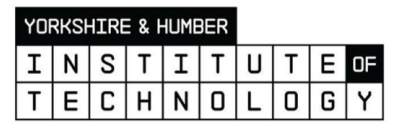

**YORK** Est. **ST JOHN** 1841 **UNIVERSITY** 

# Teaching and Learning Cybersecurity courses with Virtualization Technology

Aminu Usman, PhD, HEA Department of Computer Science York St John

Presented at YHIoT Tech Seminar, 2021

# **Outline**

- VT Enabling students beyond the classroom
- Virtualization Technology ?
- Teaching With VT
- Examples Environment Setup for the Experiments
- VT-Based Assessment Methods
- Samples of experiment
- VM Vs Containers
- Instructors and Students Observations/Feedback

### Enabling students beyond the classroom

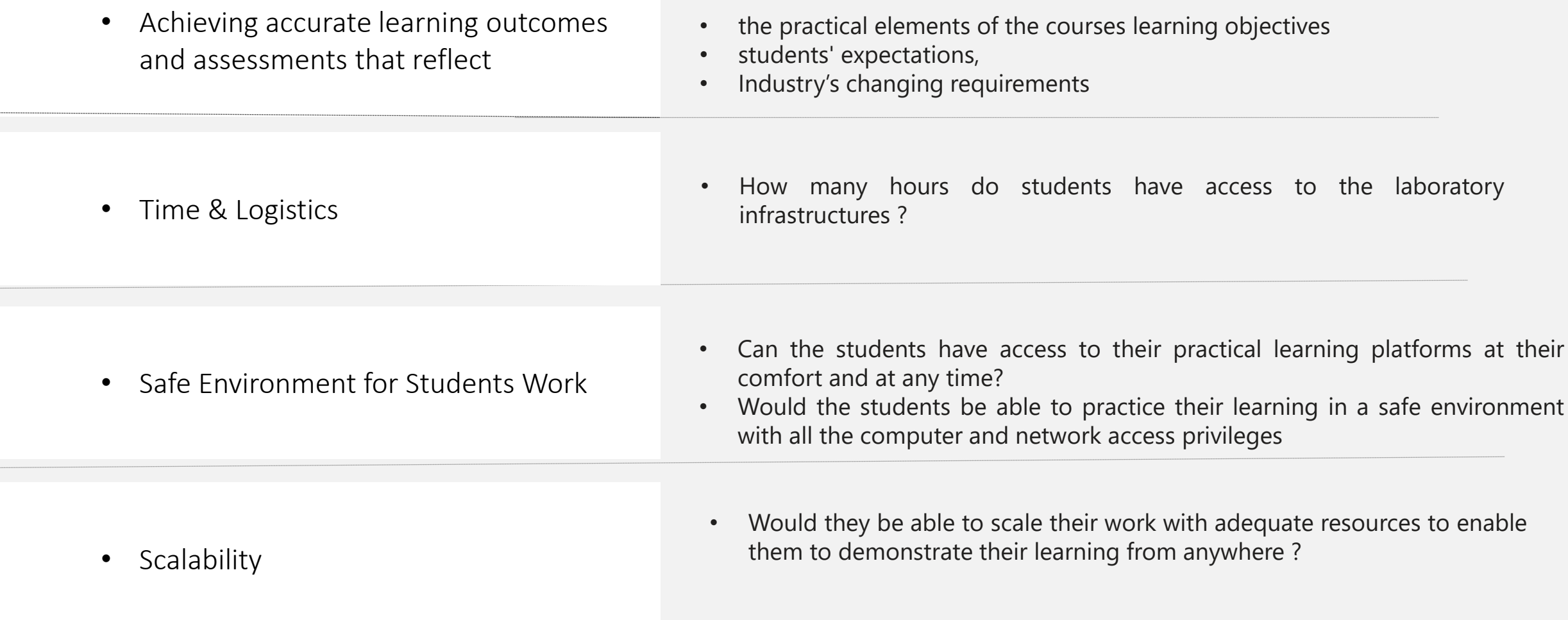

#### Student-focused/expectations

■ Job related topics

taught theoretically

students to build a network

**Penetration Testing**  $(66.7%)$ **Web Security**  $(73.3%)$ ■ Students are looking for Network Security - Packet  $(73.3%)$ Sniffing & Spoofing attacks and countermeasures Applied Cryptography  $(46.7%)$ **DNS and Attacks**  $(40%)$ **Building Virtual Private**  $(53.3%)$ Network The General Data Protection  $(26.7%)$ Regulation (GDPR) IT Security Audit and Control  $(33.3%)$ Digital Forensic  $(86.7%)$ ■ Some topics are difficult to be Cybercrime: Ethics and  $(53.3%)$ Responsibilities ■ Most of the subjects requires Multi answer: Percentage of respondents who selected each answer option (e.g. 100% would represent that all this question's respondents chose that option)

What topics would you like to focus on through the semester ? You are to choose your best five.

#### Cybersecurity Pre-course Survey

# Student-focused/expectations (2)

How do you want the course to be taught?  $6<sup>1</sup>$ 

■ Students are looking for

▪ Hands on experiences Hands on experiences/learning

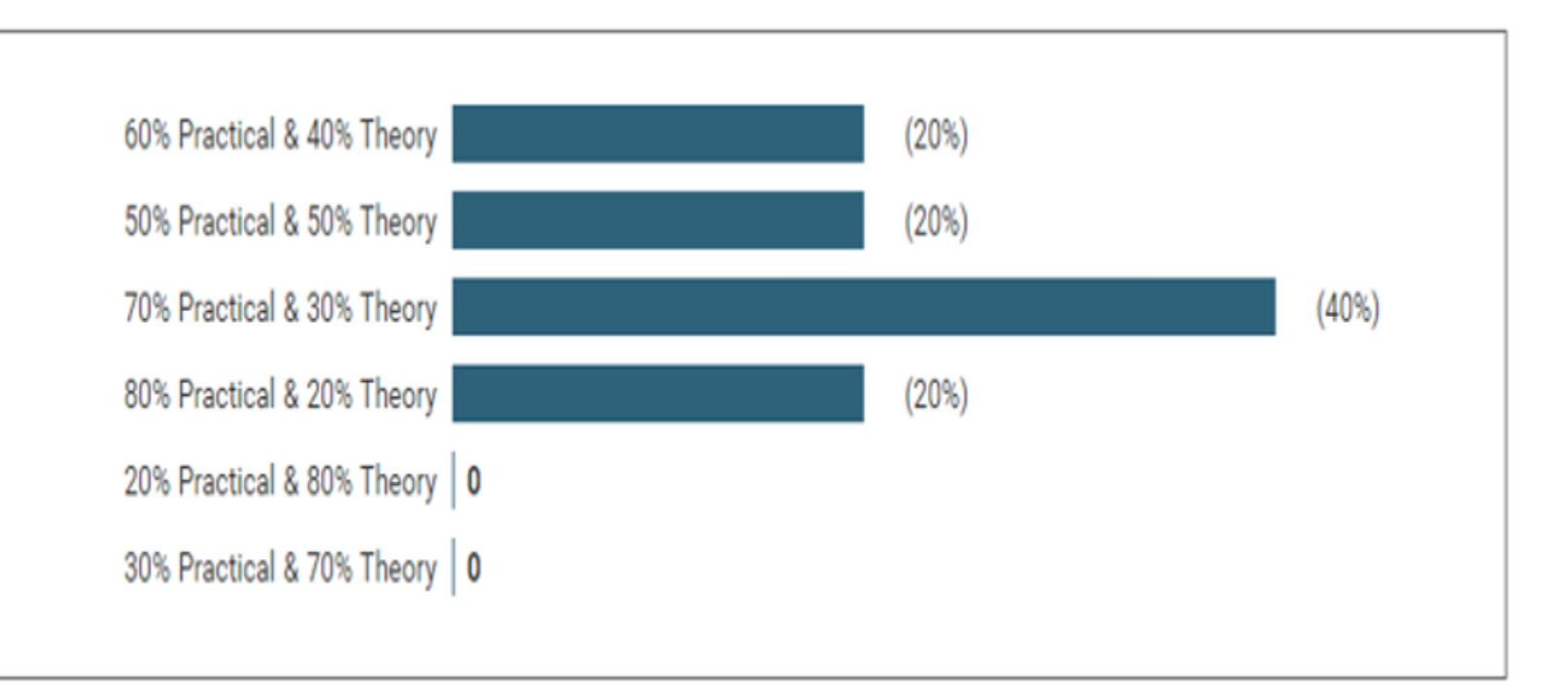

# Student-focused/expectations (3)

Why do you want to attend this course?

Cyber Security interests me and would be a good consideration for a career

Out of interest and importance of cyber security.

Interested in the topic

To get to know how to prevent cybercrime and look into possible job opportunities using this module

I find cyber security interesting. Would like to expand upon my existing knowledge.

I believe it is a good module for future work places. Lots of areas to work on in cyber crime.

I thought it would be good experience for the professional world.

Hopefully turn it into a career

Sounds interesting, different to all the other modules

Cybercrime and security is a very large business sector so it seems like a wise investment of my time

To learn about cybercrime!

I have an interest in Cyber Security

To finish my degree

I wanted to attend this course because I have a great interest in Cyber Security. I am interested in hacking and trying to find flaws in systems to fix them. I have always been interested in DDoS attacks and Cryptography as well.

■ Career, Interest, work placement, experience, to finish a degree

ILOs and constructive alignment with L&T and Assessment Method

- At the heart of curriculum design are three key processes:
	- establishing appropriate ILOs;
	- designing appropriate learning and teaching activities that enable learners to meet those outcomes;
	- designing appropriate assessment methods through which learners can demonstrate that they have met the outcomes.

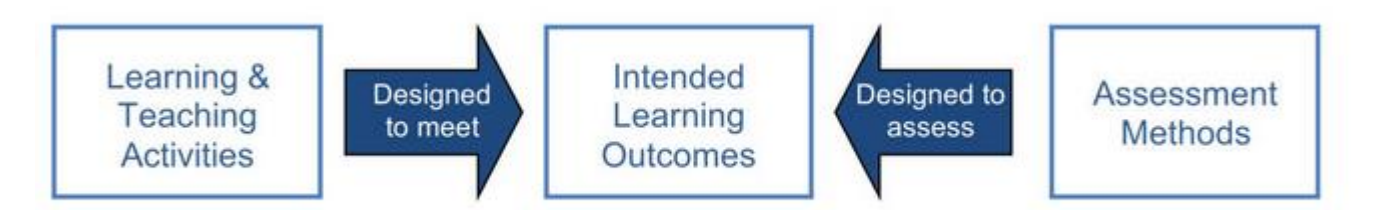

#### Teaching Cybersecurity courses

Theory – lectures Explain/describe ideas and the meanings of terms

Case studies

Evaluate/discuss/ the strength and weaknesses of security systems

Simulators/Emulators/Model Checkers

Illustrate events/incidences with limitations & approximations

**Mathematics** 

Demonstrate ideas with approximations. NOT the actual events

Virtualization Technology Practice

# Virtualization Technology ?

Σ

#### **Virtualization**

- Virtualization is the creation of a virtual version computer, including virtual computer hardware platforms, storage devices, etc.
- A VM is a software implementation of a computer that executes programs like a physical machine.
- Hypervisors (VMM) a software program that manages multiple OSes
- Types
	- Application Server Virtualization
	- Application Virtualization
	- Network Virtualization
	- Storage Virtualization
	- Desktop Virtualization
	- Full Virtualization
- Virtualization Concepts
- Bare-Metal Hypervisor (Type 1)
	- Vmware vSphere/ESXi
	- Microsoft Hyper-V
	- Citrix XenServer
- Hosted Hypervisor (Type 2)
	- Vmware Worksstaion/Fusion
	- Oracle VirtualBox
	- Parallels (Mac)

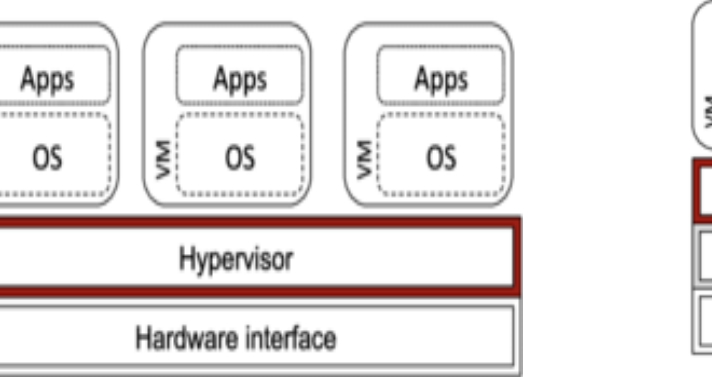

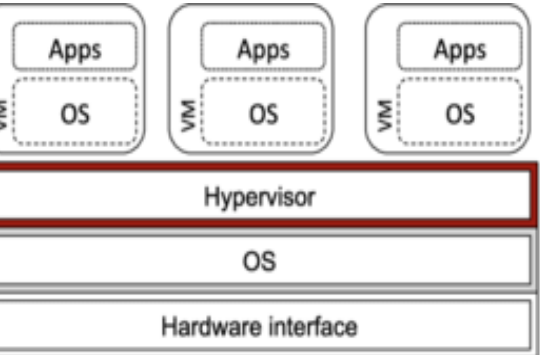

#### Teaching With VT

Students can create more virtual hosts than the number of physical computers available in the laboratory

Student can create complex scenarios involving several hosts

No restrictions of the number of network interfaces in each host

Student are the administrators of their virtual hosts

Students can reproduce the experiments at home

### Examples - Environment Setup for the Experiments

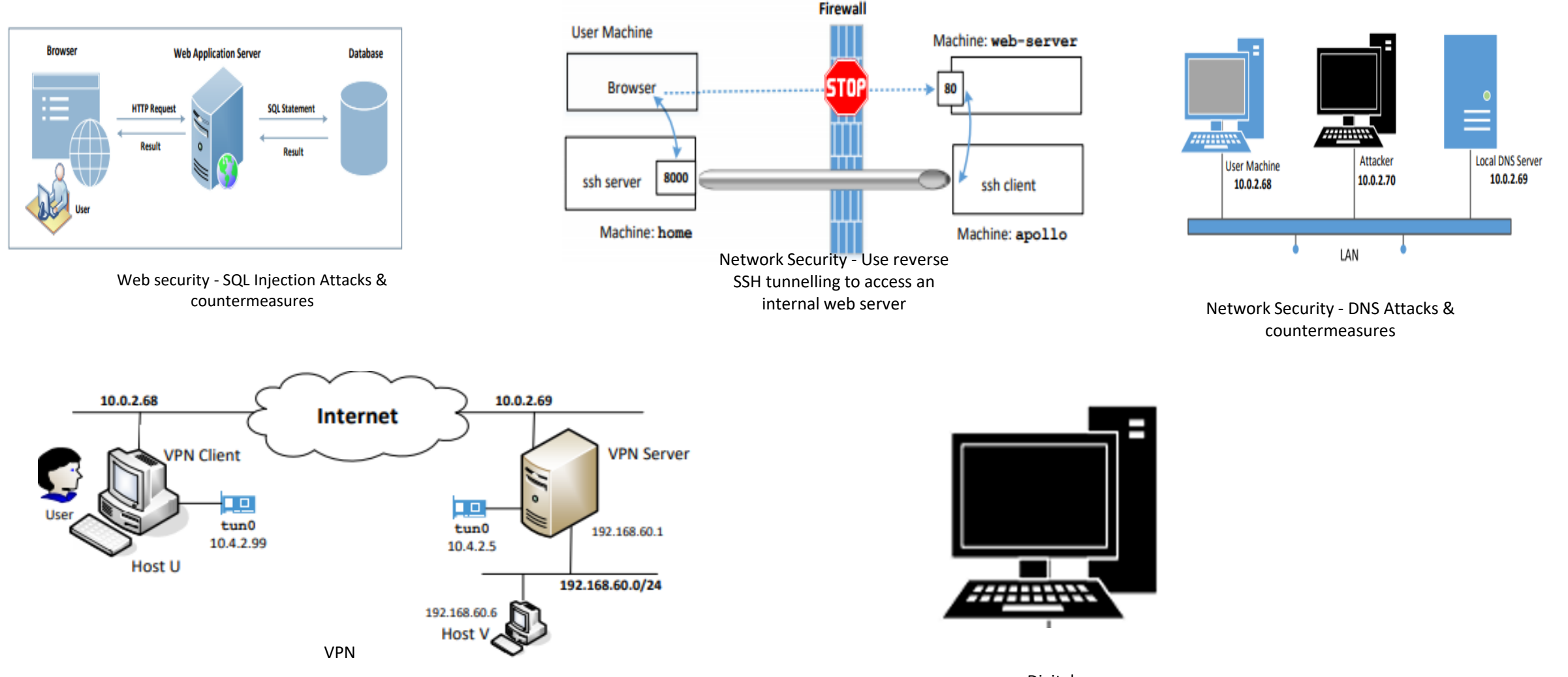

Digital Forensics

#### VMs Network settings

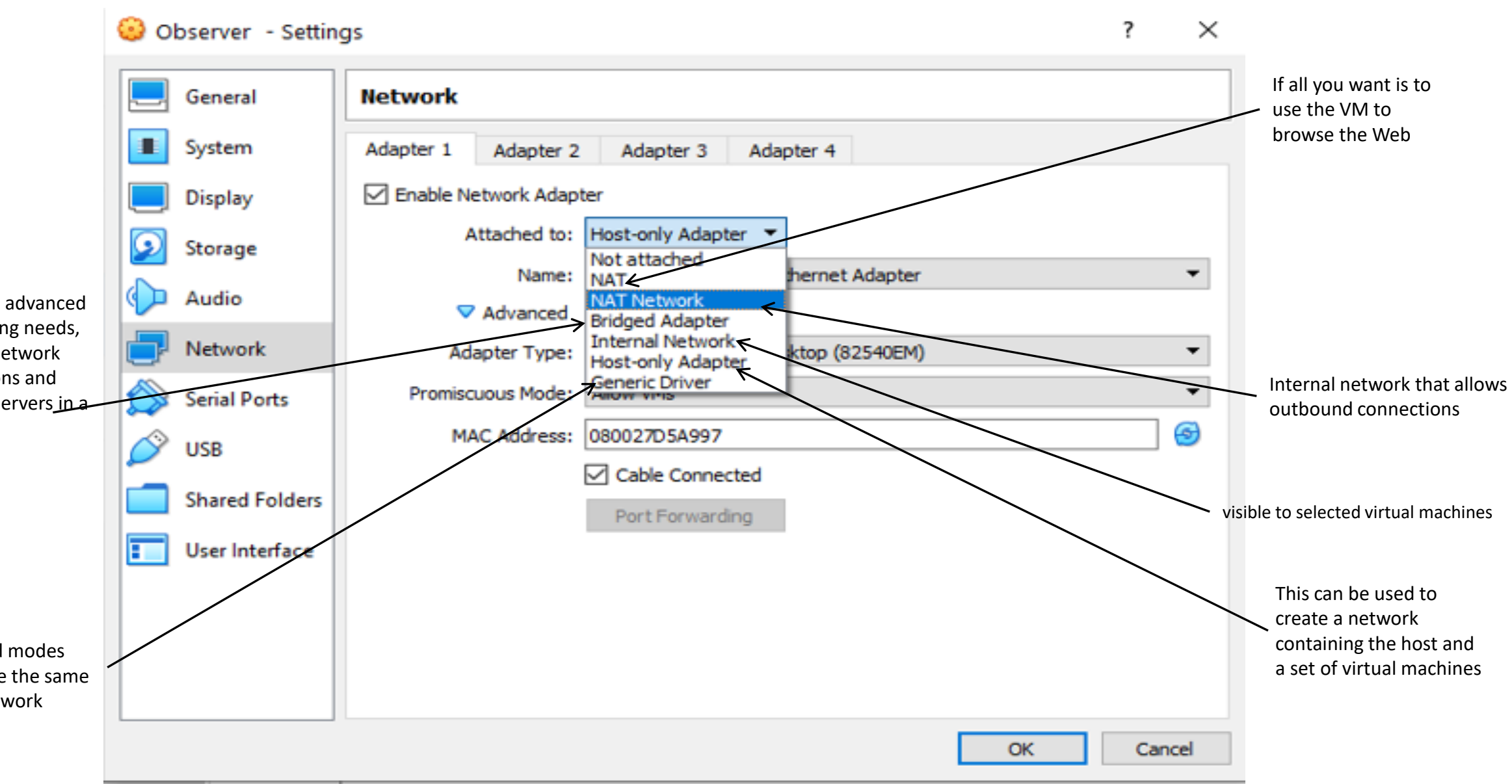

For more advanced networking needs, such as network simulations and running servers in a guest

Rarely used modes which share the same generic network interface

#### Building the Lab Environment

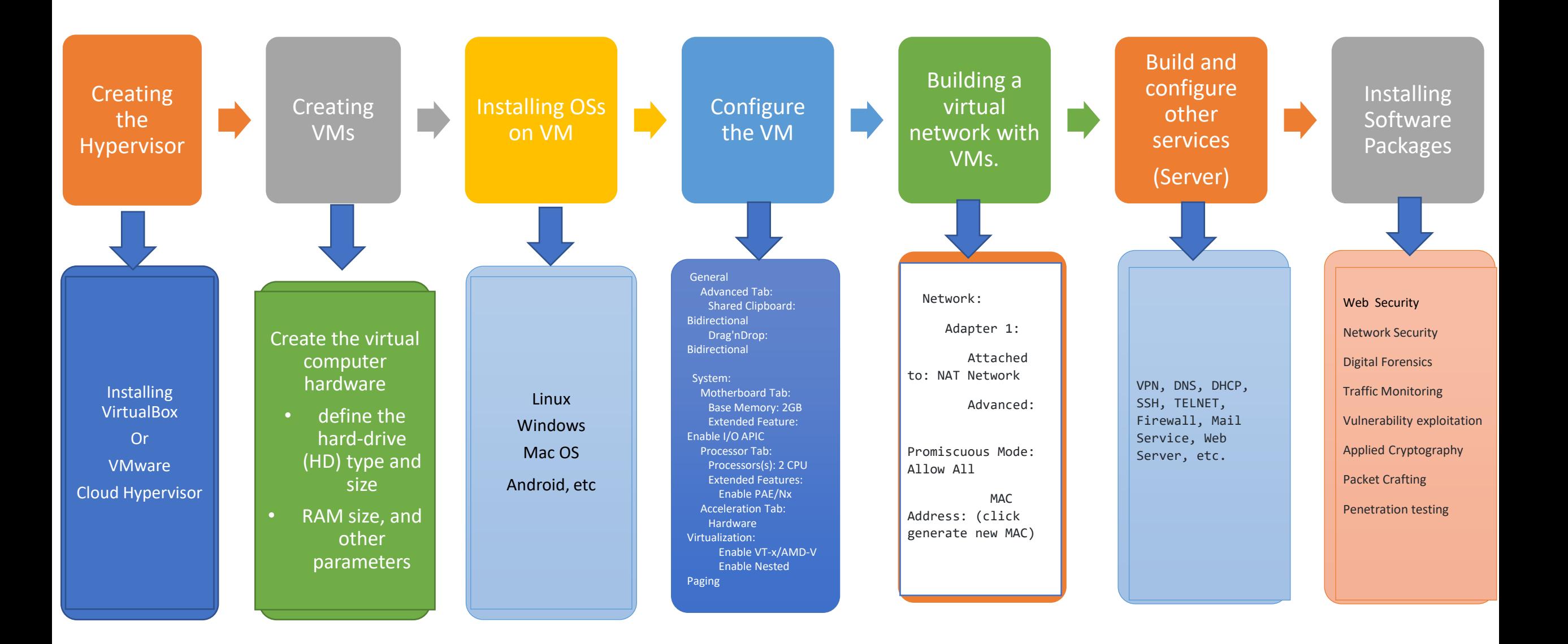

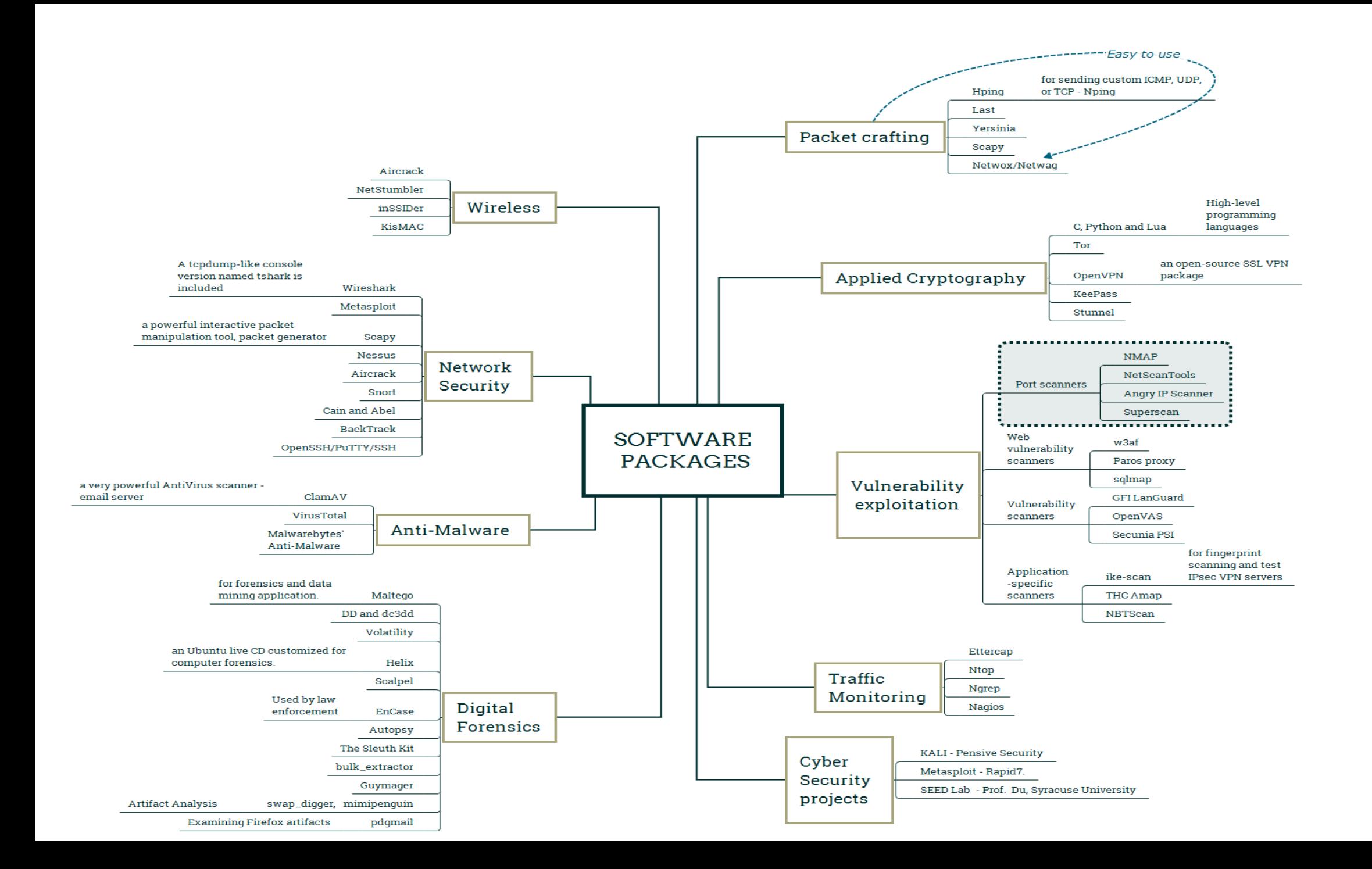

### Kali Linux – Advance Penetration Testing tool

- Kali Linux is a Debian-based Linux distribution aimed at advanced Penetration Testing and Security Auditing
	- Hundreds of penetration tools..
	- Kali Linux can run on laptops, desktops or servers
	- Open source availability
	- Azure Penetration Testing
	- Building a customized Kali ISO is easy, fun, and rewarding
	- You can run Kali "Live" from a USB drive on standard Windows and Apple PCs

### SEED Lab – A Hands-on Labs for Security Education

- A hands-on laboratory exercises (called SEED labs) for computer and information security education
	- Software Security Labs
	- Network Security Labs
	- Web Security Labs
	- System Security Labs
	- Cryptography Labs
	- Mobile Security Labs

The SEED project is now fully open sourced: [https://github.com/seed-labs.](https://github.com/seed-labs)

• Cloud-ready: You can now create a SEED VM on the cloud

### Virtual Labs Environment

- Among the popular virtual security labs
	- DeterLab (cyber DEfense Technology Experimental Researc) Terry Benzel, University of Southern California.
	- Tele-Lab IT a web-based training system, University of Trier, Germany
	- NETinVM Comprises several computers and networks, in a single virtual machine using nested virtualization
- These virtual labs can facilitate cybersecurity experiments, whereby students can configure a number of networked virtual machines and embark on security offense and defense exercises

## VT-Based Assessment Methods (1)

#### Example Screenshots (still pictures)

Settings, configurations, parameters, static outcomes, policies, codes or scripts

#### Example

Question – Detecting Cross-Site Scripting vulnerabilities in web applications.

Cross Site Scripting vulnerabilities allow attackers to spoof content, steal user cookies, and even execute malicious code on the user's browser. Many Web pen testers use the Nmap scripting engine to discover these vulnerabilities in web servers

Your task is to use either Nmap scripts or any methods of your choice to scan a web server looking for file vulnerabilities to Cross-Site Scripting (XSS). You are required to use a free scan web server or develop your own. Example- Assessment with Screenshots (still pictures)

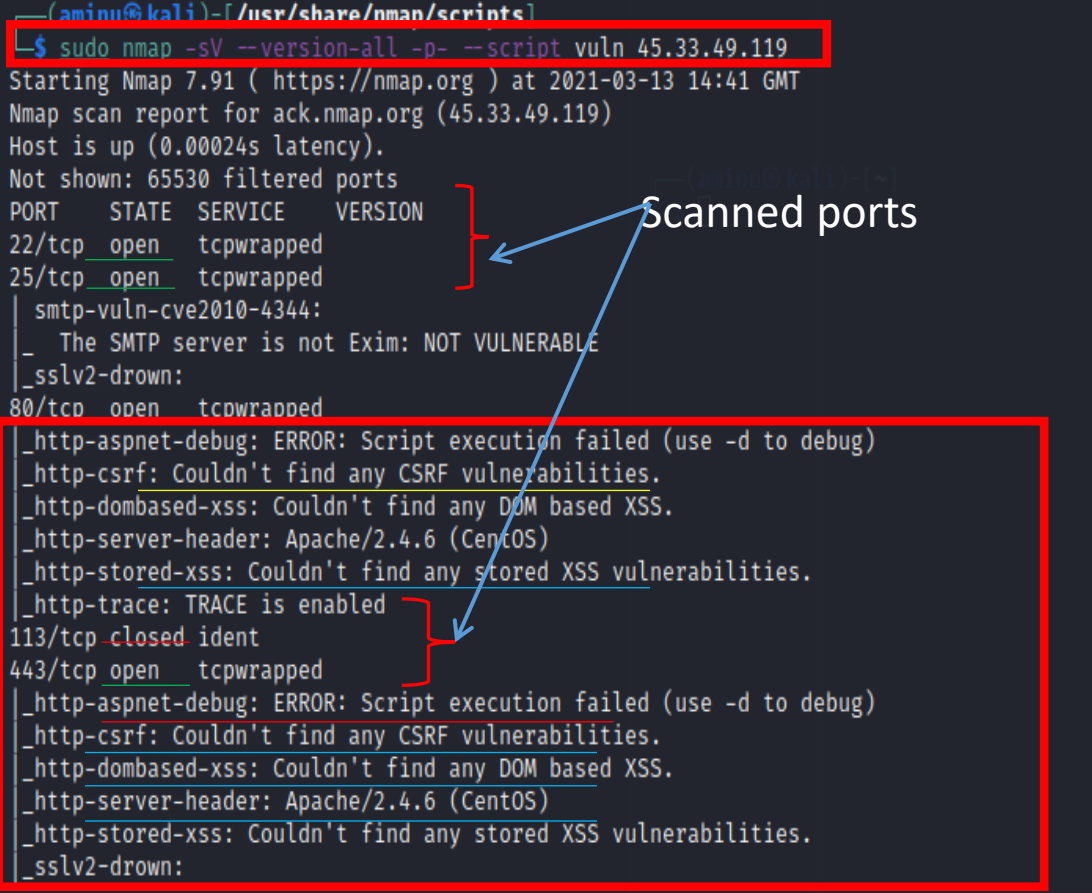

Service detection performed. Please report any incorrect results at https://nmap.org/submit/ Nmap done: 1 IP address (1 host up) scanned in 1577.35 seconds

# VT-Based Assessment Methods (2)

- Assessment With Screen Capture Video
	- VT comes with a built-in screen video capturing function
	- Time in grading is reduced significantly
	- Short procedures, interactive outcomes
- Virtual Hard Disk Files and Virtual Appliances
	- the entire virtual hard disk file can be submitted for assessment
	- Using Save State VM clears its memory when it is shut down

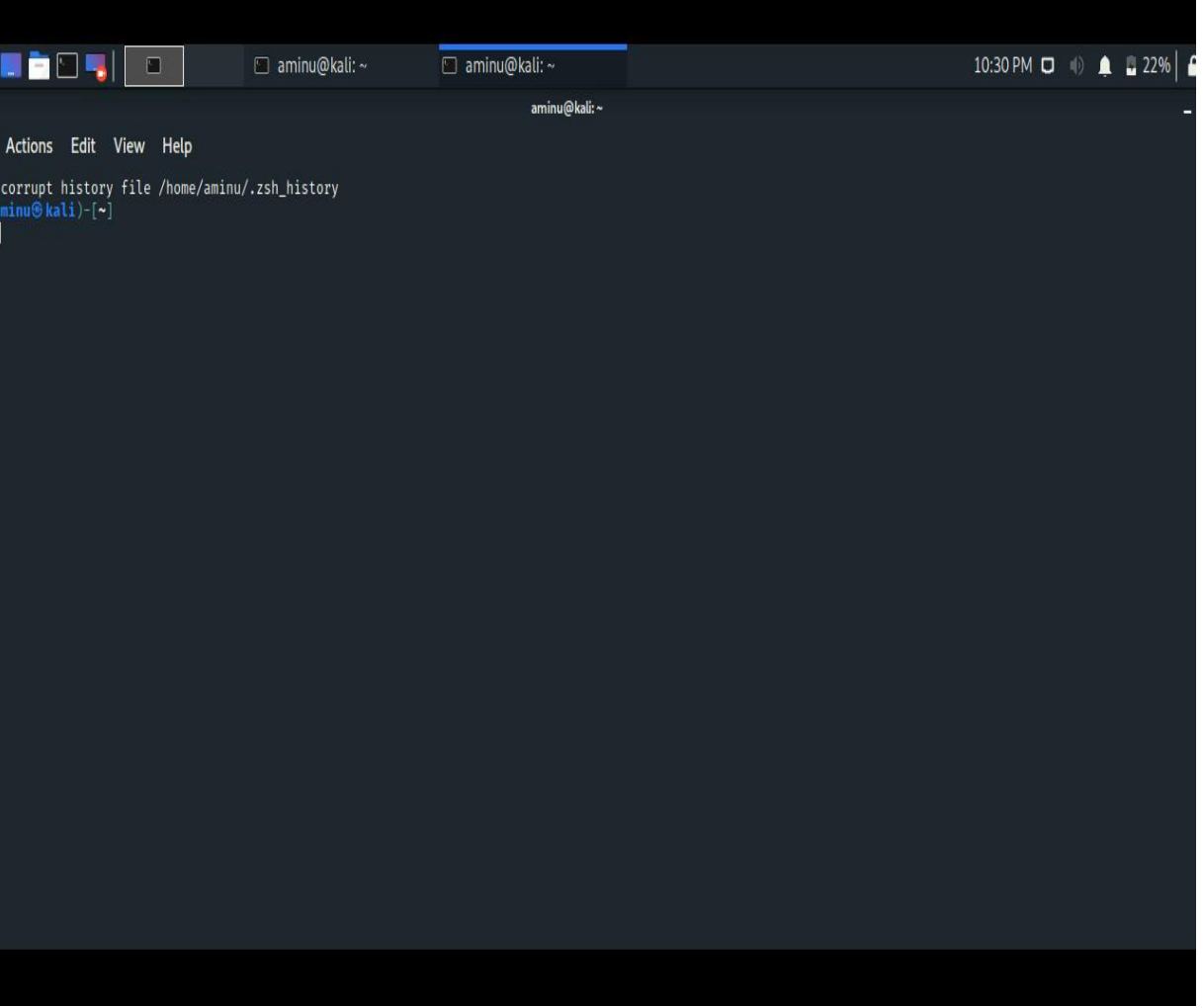

#### Example - Assessment With Screen Capture Video

#### VT-Based Assessment Methods

- Anonymous marking
	- Customize Bash Prompt
		- Change PS1 in  $\gamma$  bashrc, and then restart terminal
		- PS1=" Student ID : 7869167 "

(aminu⊛kali)-[**/usr/share/nmap/scripts**] sudo nmap -sV --version-all -p- --script vuln 45.33.49.119 .arting nmap 7.91 ( nttps://nmap.org / at ) Nmap scan report for ack.nmap.org (45.33.49.119) Host is up (0.00024s latency). Not shown: 65530 filtered ports STATE SERVICE VERSION 22/tcp open tcpwrapped 25/tcp open tcpwrapped smtp-vuln-cve2010-4344: The SMTP server is not Exim: NOT VULNERABLE sslv2-drown: 80/tcp open tcpwrapped \_http-aspnet-debug: ERROR: Script execution failed (use -d to debug) http-csrf: Couldn't find any CSRF vulnerabilities. http-dombased-xss: Couldn't find any DOM based XSS. http-server-header: Apache/2.4.6 (CentOS) http-stored-xss: Couldn't find any stored XSS vulnerabilities. \_http-trace: TRACE is enabled 113/tcp closed ident 443/tcp open tcpwrapped \_http-aspnet-debug: ERROR: Script execution failed (use -d to debug) http-csrf: Couldn't find any CSRF vulnerabilities. \_http-dombased-xss: Couldn't find any DOM based XSS. http-server-header: Apache/2.4.6 (CentOS)

http-stored-xss: Couldn't find any stored XSS vulnerabilities. sslv2-drown:

Service detection performed. Please report any incorrect results at https://nmap.org/submit/ Nmap done: 1 IP address (1 host up) scanned in 1577.35 seconds

#### PS1="Student ID: 7869167 \$

Student ID : 7869167 \$ sudo nmap -sV --version-all -p- --script vuln 45.33.49.119 Starting Nmap 7.91 ( https://nmap.org ) at 2021-03-13 15:24 GMT Nmap scan report for ack.nmap.org (45.33.49.119) Host is up  $(0.00019s$  latency). Not shown: 65530 filtered ports **PORT** STATE SERVICE VERSION 22/tcp open tcpwrapped 25/tcp open tcpwrapped smtp-vuln-cve2010-4344: The SMTP server is not Exim: NOT VULNERABLE sslv2-drown: 80/tcp open tcpwrapped http-csrf: Couldn't find any CSRF vulnerabilities. http-dombased-xss: Couldn't find any DOM based XSS. \_http-server-header: Apache/2.4.6 (CentOS) http-stored-xss: Couldn't find any stored XSS vulnerabilities. http-trace: TRACE is enabled\_ 113/tcp closed ident 443/tcp open tcpwrapped \_http-csrf: Couldn't find any CSRF vulnerabilities. \_http-dombased-xss: Couldn't find any DOM based XSS. \_http-server-header: Apache/2.4.6 (CentOS) \_http-stored-xss: Couldn't find any stored XSS vulnerabilities. \_sslv2-drown:

Service detection performed. Please report any incorrect results at https://nmap.org/submit/. Nmap done: 1 IP address (1 host up) scanned in 1268.39 seconds

Student ID: 7869167 \$

# Building a Learning Portfolio With VT

- With VMs, students can easily save their hands-on learning activities by using a new VM for each assignment
	- each student would have an archive of virtual hard disk files

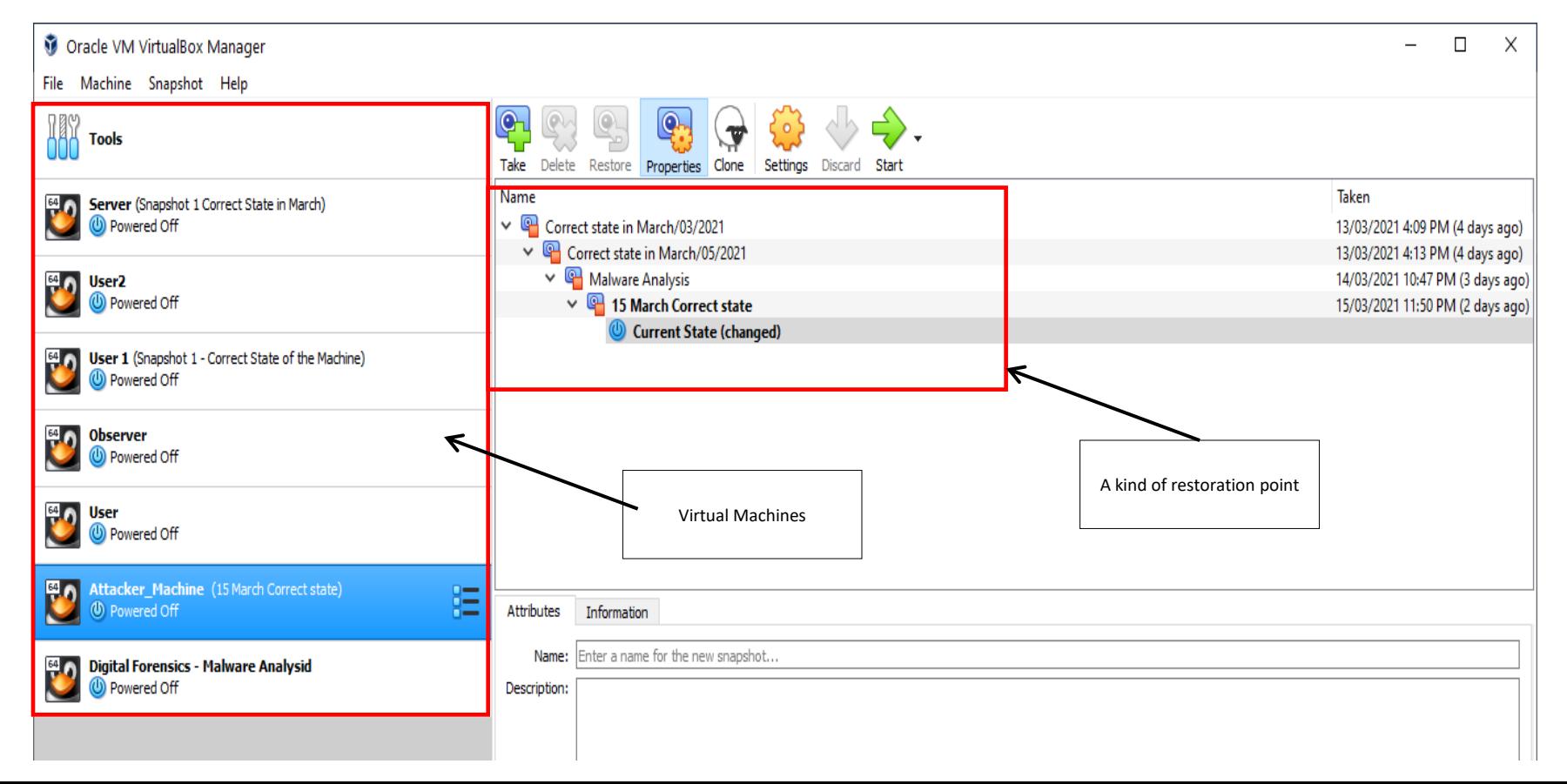

#### Sample practical experiments

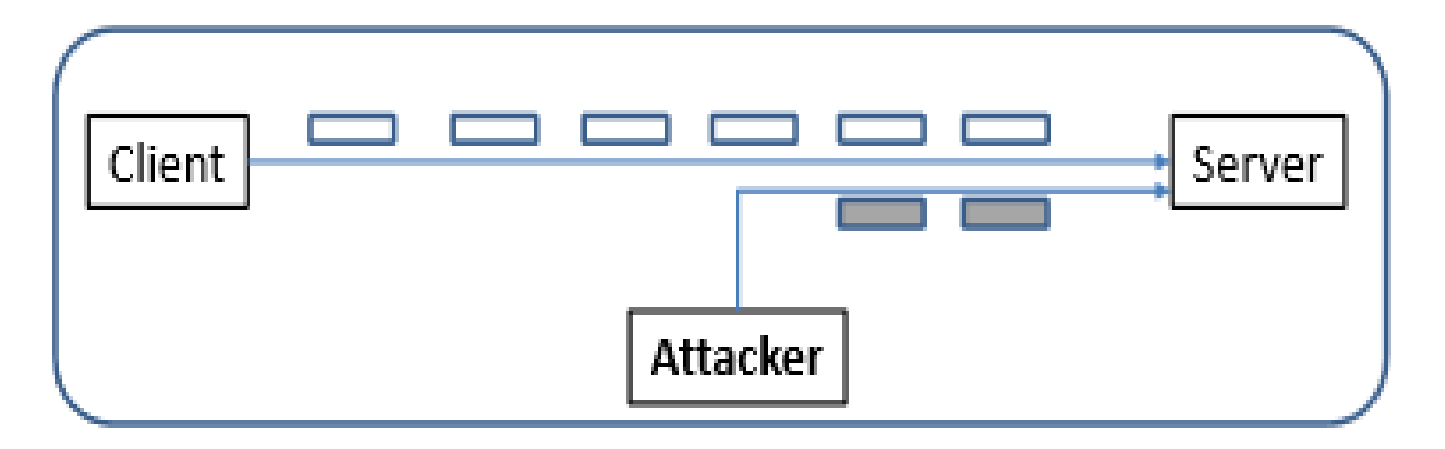

Injecting data into a TCP/UDP connection

### Sample practical experiments

**Idea :** To fill the queue storing the half-open connections so that there will be no space to store TCB for any new half-open connection, basically the server cannot accept any new SYN packets.

**Steps to achieve this :** Continuously send a lot of SYN packets to the server. This consumes the space in the queue by inserting the TCB record.

• Do not finish the 3rd step of handshake as it will dequeue the TCB record.

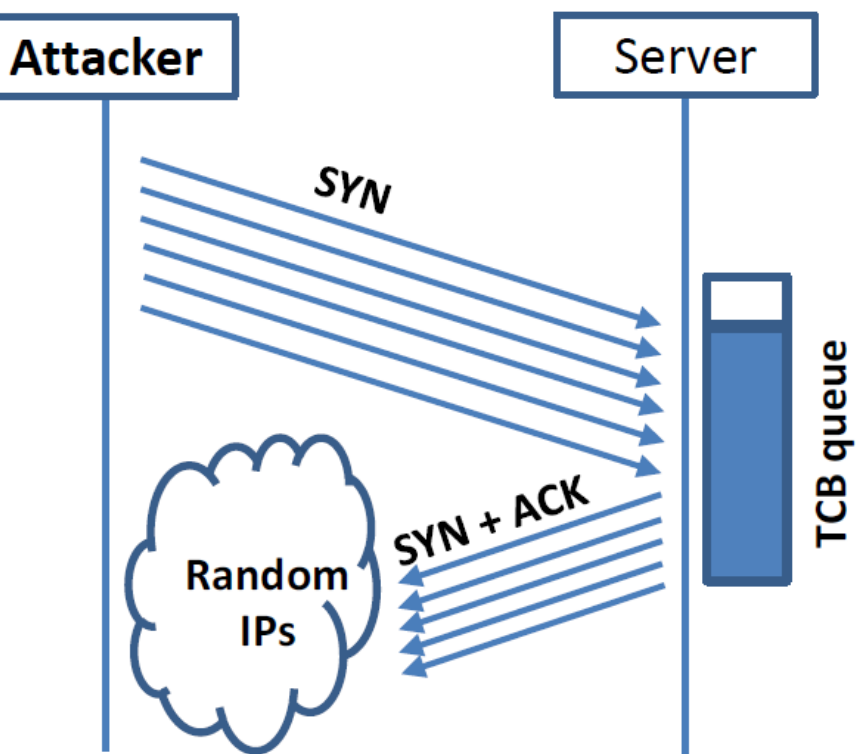

- Counter measures
- Turn ON the SYN Cookie countermeasure: SYN Flooding Attack

### VM Vs Containers

- The industry standard today is to use Virtual Machines (VMs) to run software applications
- Docker is a platform for developers and sysadmins to build, run, and share applications with containers.

Containers are

- **Lightweight**
- Easy to start -- Only a few seconds
- Less OS maintenance
- **Efficient**

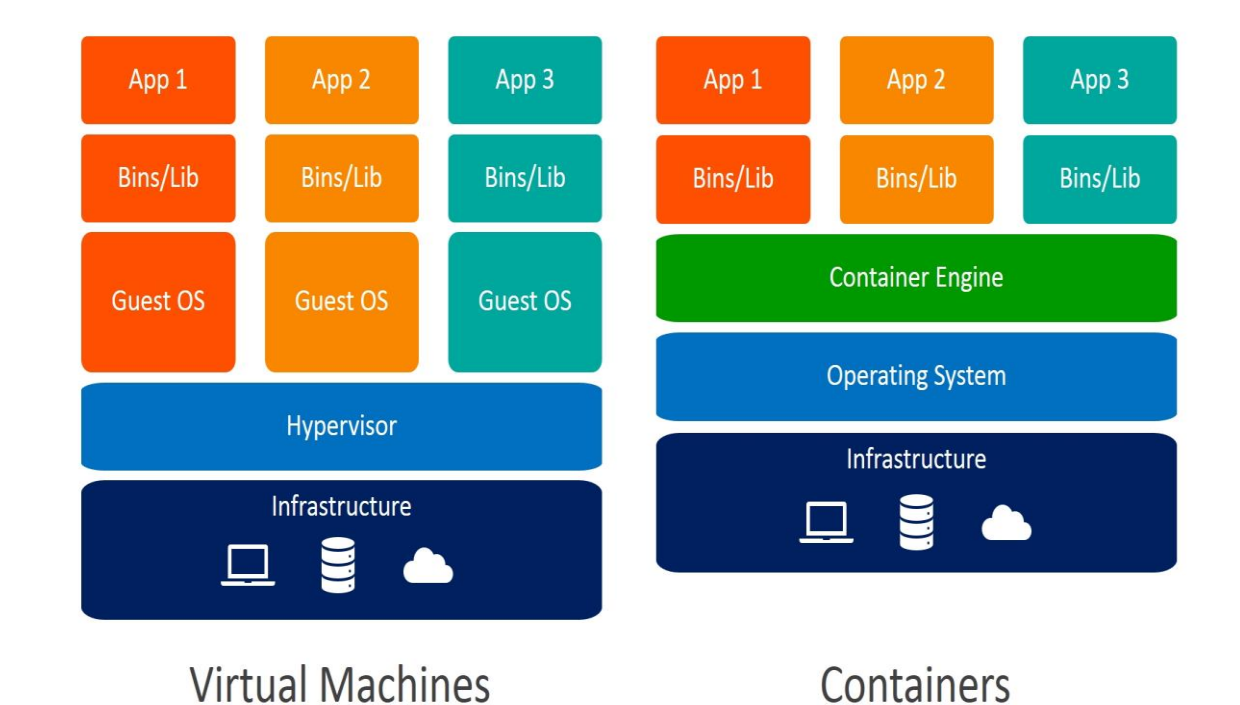

## Challenges – Teaching with Virtualisation Tech

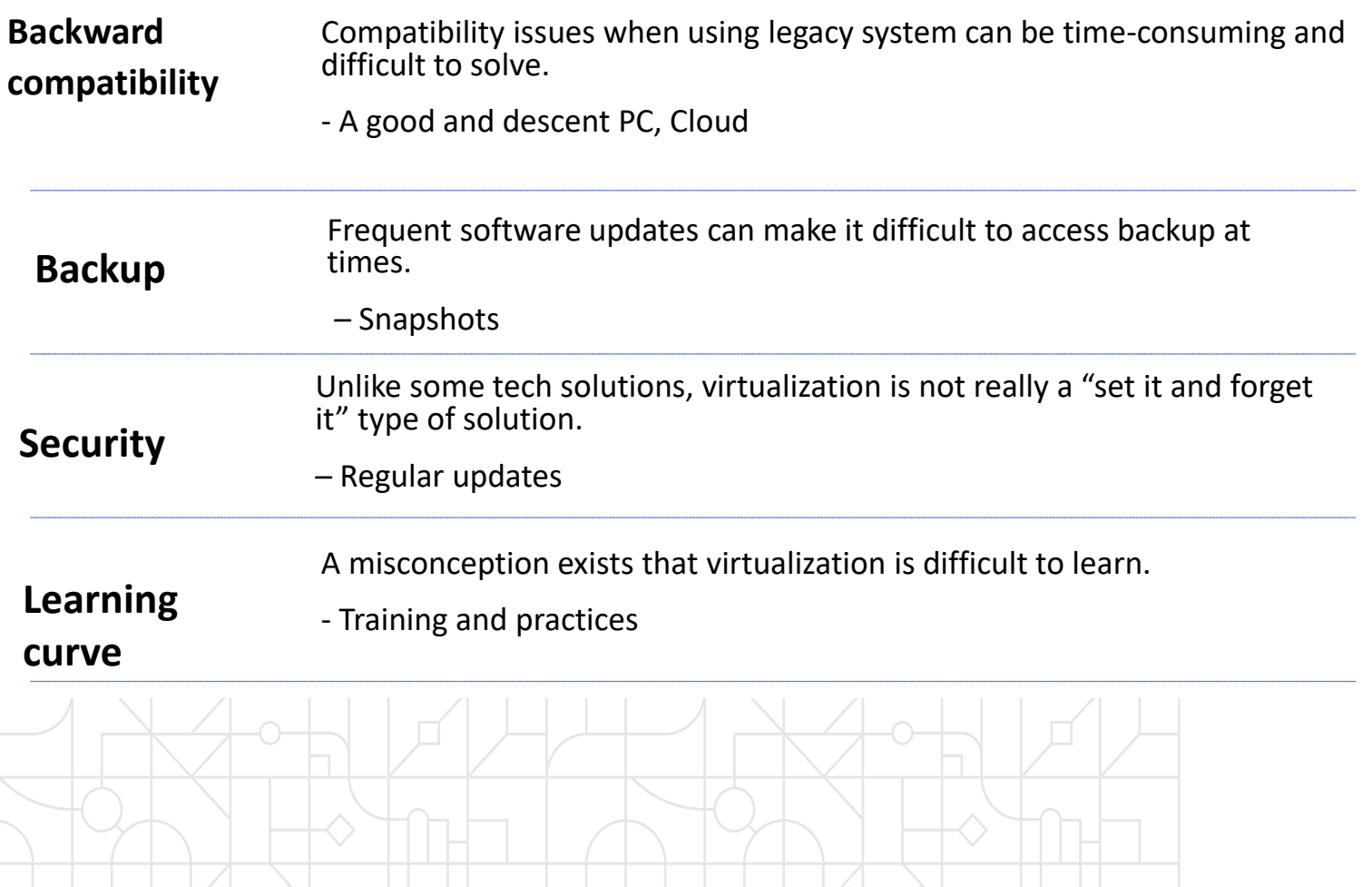

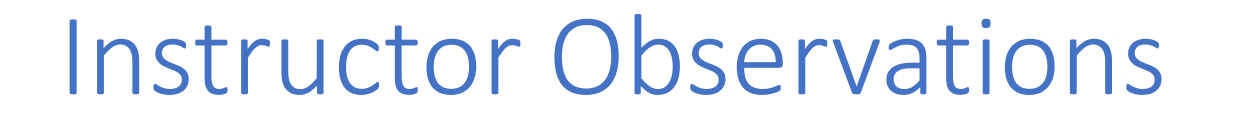

- VT solve the logistics problems associated with hands-on activities
- It also helped to improve interaction with students and enabled more content coverage during class
- More hands-on projects
- Assessments are more aligned ILOs and comprehensive
- Coverage of material increased
- More interaction between
	- students and instructors students ask questions more frequently
	- students and instructors problems solving

#### Students Feedback on using the VT in Cybersecurity class

Given your experience using VT, do you think it helps students learn and improve students' skills with the course?

**Barbara** 

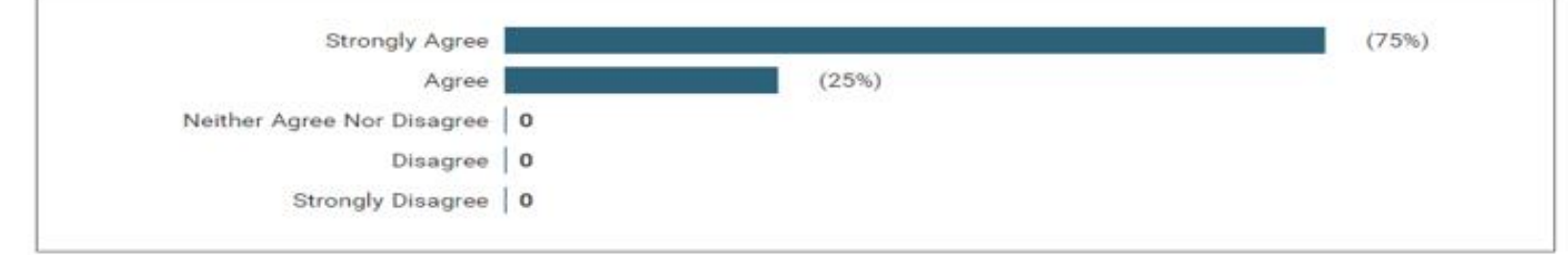

1.a Do you think using the VT gives you access to your practical learning platforms at your comfort and at any time?

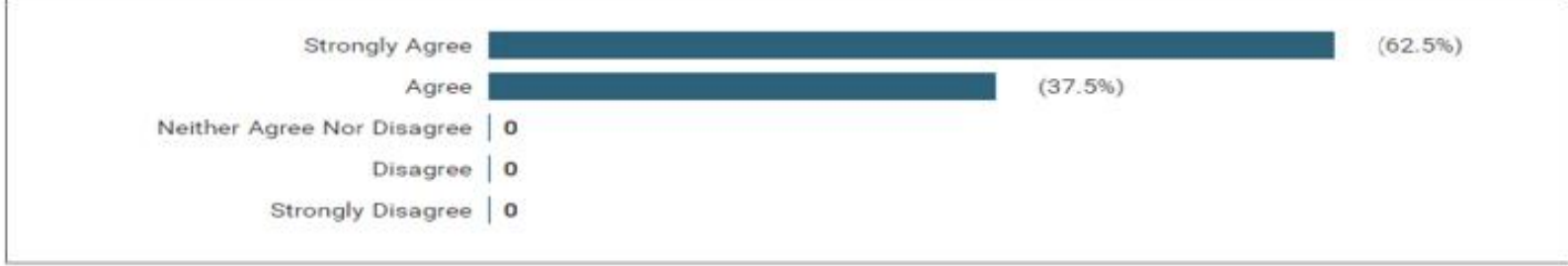

#### 1. 1.1 Do you think using the VT increases your engagement/number of Hrs spent with your learning?

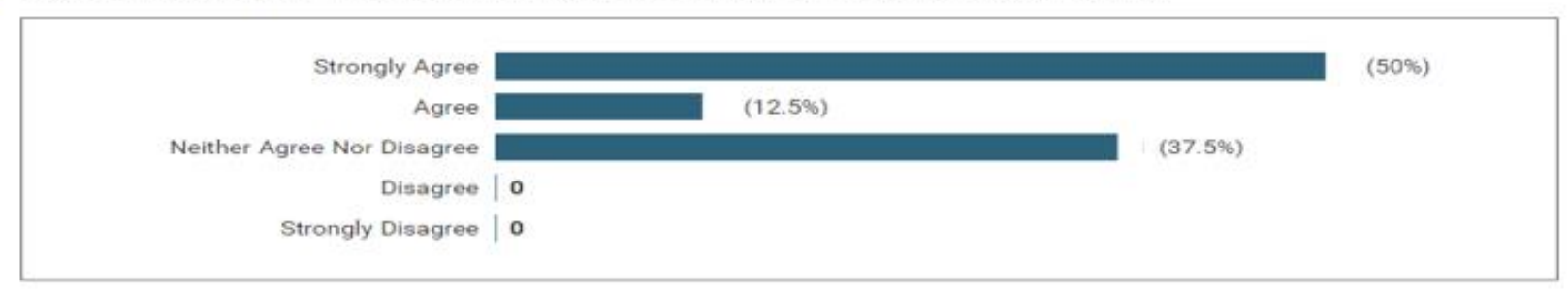

#### Students Feedback on using the VT in Cybersecurity class

#### **Strongly Agree**  $(25%)$  $(62.5%)$ Aaree Neither Agree Nor Disagree  $(12.5%)$ Disagree | 0 Strongly Disagree | 0

Do you think using the VT enabled you to scale your work and demonstrate your learning from anywhere?

#### Given the time you spent getting your head around the VT, do you think it is worth it?

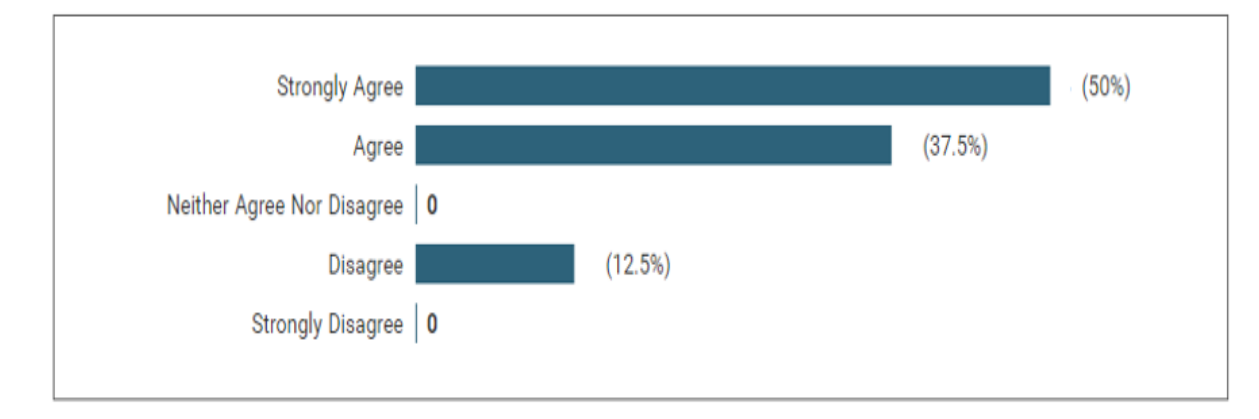

 $1$  a iv

Please provide any comments on your overall experience of the use of VT

#### the networking in the VMs is fiddly

Initially getting my head rounf the VT was difficult howver it has slowly become more clear. I believe some of the course will be useful in industry however for me personally I would prefer to peruse a career in web development.

#### It's great.

used it before so it wasnt a new concept to me however i had never created my own little network and played around with packet capture and hacking concepts in a realistic manner before so i have really enjoyed the use of VT

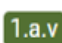

What advice would you give to another student taking this module regarding the use of VT?

#### It's tricky, but so worth doing.

mess around with the settings in your own time to understand how it all works

Make sure your environment is set up early to avoid further complication in future weeks.

### References

- Du, Wenliang. Computer & internet security: a hands-on approach. Independently published, 2019.
- Salah, K., Hammoud, M. and Zeadally, S., 2015. Teaching cybersecurity using the cloud. *IEEE Transactions on Learning Technologies*, *8*(4), pp.383-392.
- Cakýroglu, Ü., 2014. Evaluating students' perspectives about virtual classrooms with regard to Sevén Principles of Good Practice. South African Journal of Education, 34(2).
- Huang, A., 2019. Teaching, learning, and assessment with virtualization technology. *Journal of Educational Technology Systems*, *47*(4), pp.523-538.
- Ogunyemi, A. and Johnston, K., 2010. The use of virtual machines to support hands-on learning experiences in undergraduate systems-oriented courses. In Proc. 4th Int. Conf. Dynamic Informatics (pp. 3-5). South Africa: Monash University.